## Hoja1

## **HTML5 + CSS3 – noviembre 2018 – Rogelio Ferreira Escutia**

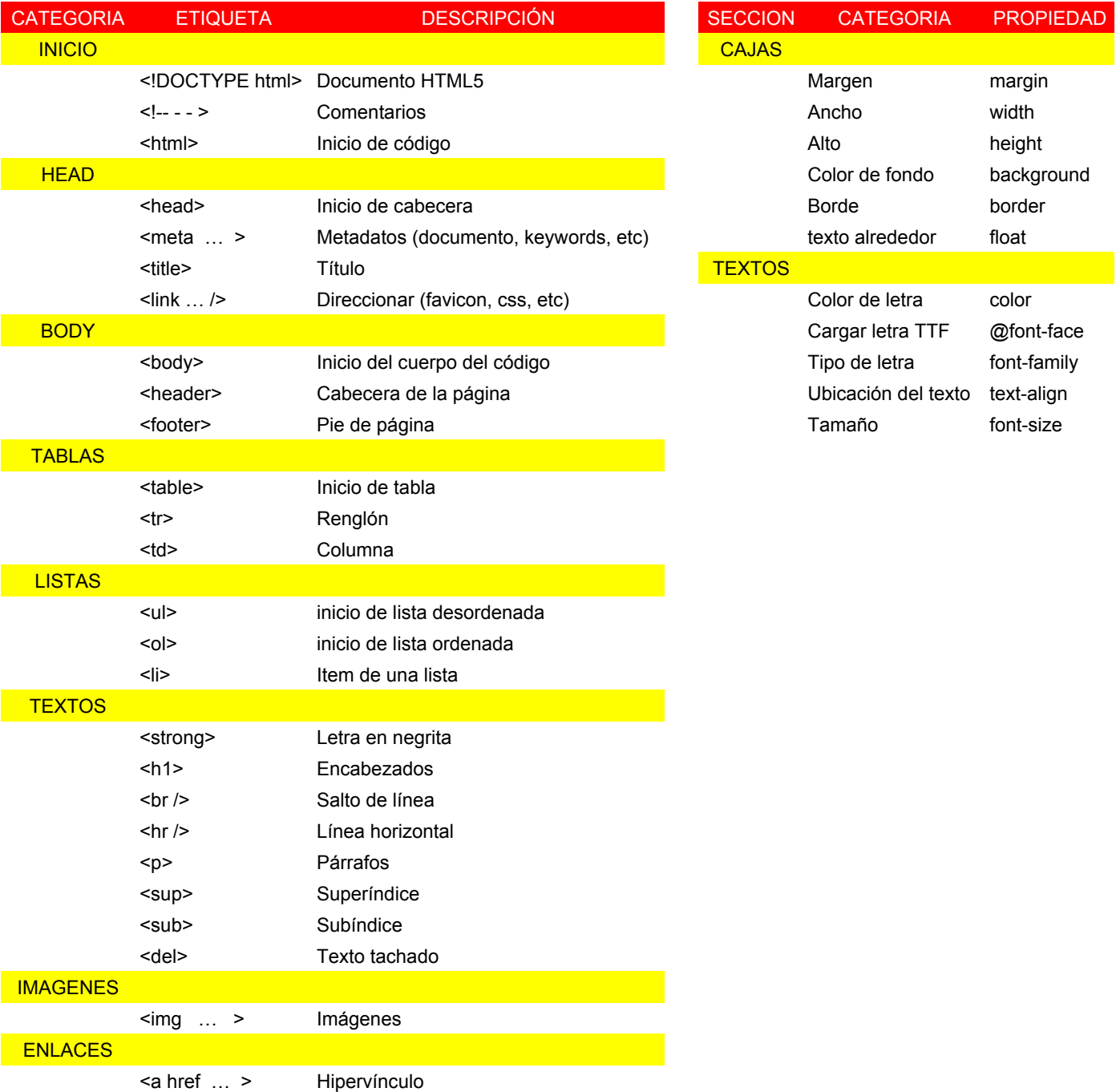